# The catchfile package

Heiko Oberdiek <oberdiek@uni-freiburg.de>

2007/09/09 v1.1

#### Abstract

This package catches the contents of a file and puts it in a macro. It requires  $\varepsilon$ -TEX. Both L<sup>AT</sup>EX and plain-TEX are supported.

# Contents

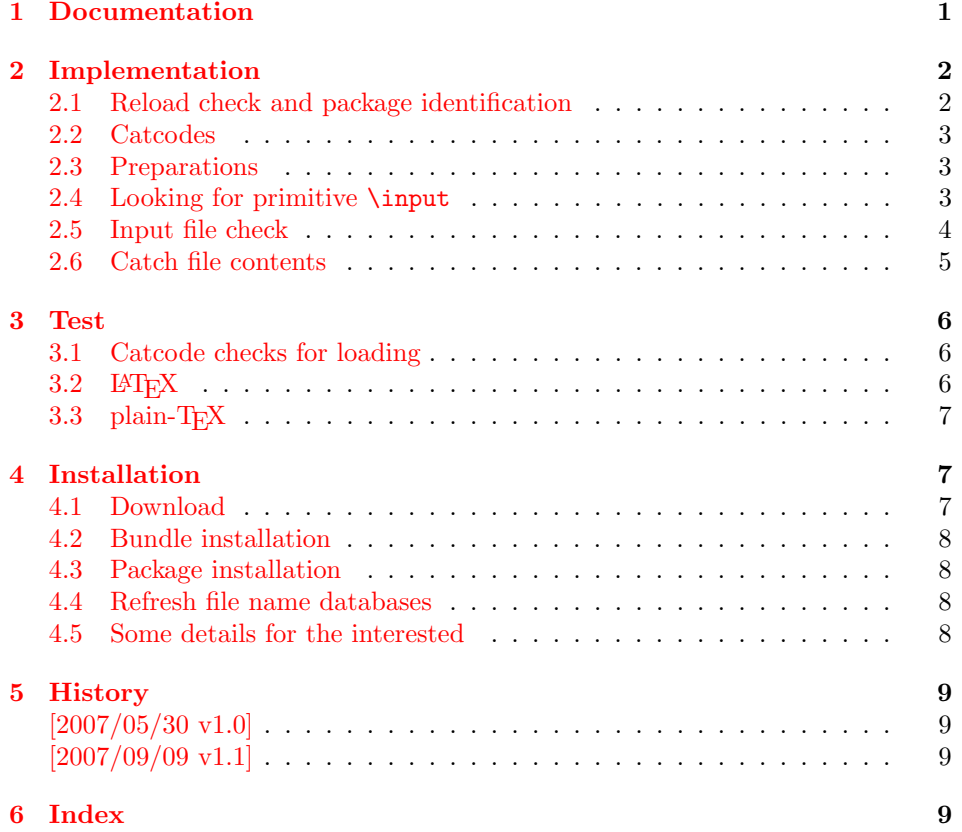

# 1 [Document](#page-8-1)ation

<span id="page-0-0"></span>[The packa](#page-8-2)ge relies on  $\varepsilon$ -TEX's \everyeof. Otherwise it aborts with an error message.

```
\{ \langle cmd \rangle \} {\{ \langle file name \rangle \}} {\{ \langle setup \rangle \}}
\{ \text{Cat} \in \ \{ \langle cmd \rangle \} \} {\{ \langle setup \rangle \}}
```
<span id="page-0-1"></span>Macro  $\langle cmd \rangle$  is defined with the contents of file  $\langle file~name \rangle$ . \CatchFileDef uses \def, \CatchFileEdef \edef for the definition. Additional setup code for setting catcodes or treatment of line ends can be given in code  $\langle setup \rangle$ . See the test files for an example.

# <span id="page-1-0"></span>2 Implementation

1  $\langle *package \rangle$ 

## <span id="page-1-1"></span>2.1 Reload check and package identification

Reload check, especially if the package is not used with LAT<sub>EX</sub>.

```
2 \begingroup
 3 \catcode44 12 % ,
 4 \catcode45 12 % -
 5 \catcode46 12 % .
 6 \catcode58 12 % :
 7 \catcode64 11 % @
 8 \expandafter\let\expandafter\x\csname ver@catchfile.sty\endcsname
 9 \ifcase 0%
10 \ifx\x\relax % plain
11 \else
12 \ifx\x\empty % LaTeX
13 \else
14 1%
15 \fi
16 \fi
17 \else
18 \expandafter\ifx\csname PackageInfo\endcsname\relax
19 \def\x#1#2{%
20 \immediate\write-1{Package #1 Info: #2.}%
21 }%
22 \else
23 \def\x#1#2{\PackageInfo{#1}{#2, stopped}}%
24 \overrightarrow{f}25 \x{catchfile}{The package is already loaded}%
26 \endgroup
27 \expandafter\endinput
28 \fi
29 \endgroup
Package identification:
30 \begingroup
31 \catcode40 12 % (
32 \catcode41 12 % )
33 \catcode44 12 % ,
34 \catcode45 12 % -
35 \catcode46 12 % .
36 \catcode47 12 % /
37 \catcode58 12 % :
38 \catcode64 11 % @
39 \expandafter\ifx\csname ProvidesPackage\endcsname\relax
40 \def\x#1#2#3[#4]{\endgroup
41 \immediate\write-1{Package: #3 #4}%
42 \xdef#1{#4}%
43 }%
44 \else
45 \def\x#1#2[#3]{\endgroup
46 #2[{#3}]%
47 \ifx#1\relax
48 \xdef#1{#3}%
49 \fi
50 }%
51 \quad \text{If}
```

```
52 \expandafter\x\csname ver@catchfile.sty\endcsname
53 \ProvidesPackage{catchfile}%
54 [2007/09/09 v1.1 Catches the contents of a file (HO)]
```
## <span id="page-2-0"></span>2.2 Catcodes

```
55 \expandafter\edef\csname CatchFile@AtEnd\endcsname{%
56 \catcode64 \the\catcode64\relax
57 }
58 \catcode64 11 % @
59 \def\TMP@EnsureCode#1#2{%
60 \edef\CatchFile@AtEnd{%
61 \CatchFile@AtEnd
62 \catcode#1 \the\catcode#1\relax
63 }%
64 \catcode#1 #2\relax
65 }
66 \TMP@EnsureCode{39}{12}% '
67 \TMP@EnsureCode{44}{12}% ,
68 \TMP@EnsureCode{45}{12}% -
69 \TMP@EnsureCode{46}{12}% .
70 \TMP@EnsureCode{47}{12}% /
71 \TMP@EnsureCode{61}{12}% =
72 \TMP@EnsureCode{96}{12}% '
```
#### <span id="page-2-36"></span><span id="page-2-35"></span><span id="page-2-34"></span><span id="page-2-33"></span><span id="page-2-32"></span><span id="page-2-31"></span><span id="page-2-30"></span><span id="page-2-1"></span>2.3 Preparations

```
73 \begingroup\expandafter\expandafter\expandafter\endgroup
74 \expandafter\ifx\csname RequirePackage\endcsname\relax
75 \input infwarerr.sty\relax
76 \else
77 \RequirePackage{infwarerr}[2007/09/09]%
78 \fi
  Check for \varepsilon-T<sub>F</sub>X's \everyeof.
79 \begingroup
80 \escapechar=92\relax
81 \edef\TestString{\string\everyeof}%
82 \edef\TestMeaning{\meaning\everyeof}%
83 \ifx\TestString\TestMeaning
84 \else
85 \@PackageErrorNoLine{catchfile}{%
86 Cannot find e-TeX's \string\everyeof,\MessageBreak
87 package loading is aborted%
88 }\@ehd
89 \endgroup
90 \CatchFile@AtEnd
91 \expandafter\endinput
92 \fi
93 \endgroup
```
## <span id="page-2-21"></span><span id="page-2-17"></span><span id="page-2-7"></span><span id="page-2-4"></span><span id="page-2-3"></span><span id="page-2-2"></span>2.4 Looking for primitive \input

<span id="page-2-8"></span>\CatchFile@Input The package needs the expandable primitive \input. However there are formats that redefine it. For example, LATEX's \input is not expandable, but it stores the primitive in **\@@input**. The third possibility is **\pdfprimitive**, introduced in pdfTEX 1.40.0.

> Thus we try to find the primitive and store it in **\CatchFile@Input**. If it is used, it must be expanded twice (because of the solution with \pdfprimitive).

\begingroup

```
95 \def\Check#1#2#3#4\endgroup{%
```
- <span id="page-2-28"></span>\edef\TestString{\string#1}%
- <span id="page-2-27"></span>\edef\TestMeaning{\meaning#2}%
- <span id="page-2-22"></span>\ifx\TestString\TestMeaning

```
99 \endgroup
100 \let\CatchFile@Primitive#2%
101 \def\CatchFile@Input{\CatchFile@Primitive#3}%
102 \else
103 #4\endgroup
104 \fi
105 }%
106 \Check\input\input{}%
107 \Check\input\@@input{}%
108 \Check\pdfprimitive\pdfprimitive\input
109 \@PackageErrorNoLine{%
110 Cannot find primitive \string\input,\MessageBreak
111 package loading is aborted%
112 }\@ehd
113 \csname endgroup\endcsname
114 \CatchFile@AtEnd
115 \endinput
```

```
116 \endgroup
```
#### <span id="page-3-0"></span>2.5 Input file check

```
\CatchFile@CheckFileExists
```

```
117 \begingroup\expandafter\expandafter\expandafter\endgroup
118 \expandafter\ifx\csname IfFileExists\endcsname\relax
119 \begingroup\expandafter\expandafter\expandafter\endgroup
120 \expandafter\ifx\csname pdffilesize\endcsname\relax
121 \def\CatchFile@CheckFileExists#1{%
122 \expandafter\ifx\csname @inputcheck\endcsname\relax
123 \csname newread\endcsname\@inputcheck
124 \fi
125 \openin\@inputcheck#1\relax
126 \ifeof\@inputcheck
127 \let\CatchFile@File\relax
128 \else
129 \closein\@inputcheck
130 \def\CatchFile@File{#1}%
131 \qquad \text{If }132 }%
133 \else
134 \def\CatchFile@CheckFileExists#1{%
135 \expandafter\ifx\expandafter\\\pdffilesize{#1}\\%
136 \let\CatchFile@File\relax
137 \else
138 \def\CatchFile@File{#1}%
130 \quad \text{If}140 }%
141 \fi
142 \else
143 \def\CatchFile@CheckFileExists#1{%
144 \IfFileExists{#1}{%
145 \expandafter\CatchFile@DefFile\@filef@und\@nil
146 \begingroup\expandafter\expandafter\expandafter\endgroup
147 \expandafter\ifx\csname @addtofilelist\endcsname\relax
148 \else
149 \@addtofilelist\CatchFile@File
150 \quad \text{If}151 }{%
152 \let\CatchFile@File\relax
153 }%
154 }%
155 \def\CatchFile@DefFile#1 \@nil{%
156 \def\CatchFile@File{#1}%
```
 }% 158 \fi

#### <span id="page-4-20"></span>\CatchFileNotFound

<span id="page-4-15"></span><span id="page-4-1"></span> \def\CatchFile@NotFound#1#2{% \def#1{}% \@PackageError{catchfile}{% File '#2' not found% }\@ehc }

## <span id="page-4-2"></span><span id="page-4-0"></span>2.6 Catch file contents

#### <span id="page-4-19"></span>\CatchFileEdef

<span id="page-4-23"></span><span id="page-4-16"></span><span id="page-4-12"></span><span id="page-4-3"></span> \long\def\CatchFileEdef#1#2#3{% \CatchFile@CheckFileExists{#2}% \ifx\CatchFile@File\relax \CatchFile@NotFound{#1}{#2}% \else \begingroup 171 \everyeof{\noexpand}% #3% 173 \xdef\CatchFile@Contents{\CatchFile@Input\CatchFile@File\space}% 174 \endgroup \let#1\CatchFile@Contents \fi }

#### <span id="page-4-18"></span>\CatchFileDef

<span id="page-4-24"></span><span id="page-4-17"></span><span id="page-4-13"></span><span id="page-4-10"></span><span id="page-4-9"></span><span id="page-4-7"></span><span id="page-4-6"></span><span id="page-4-5"></span><span id="page-4-4"></span>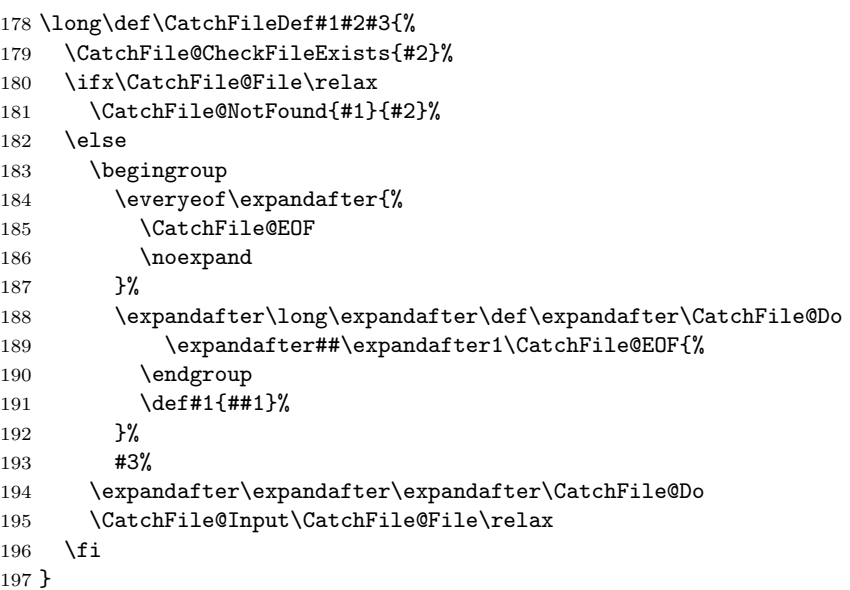

<span id="page-4-11"></span><span id="page-4-8"></span>\CatchFile@EOF If the file is read the catcode mappings are fixed. This means that the same character cannot occur inside the file with different catcodes. Thus we use as end of file marker the at sign twice with different catcodes.

```
198 \begingroup
199 \lccode65=64 % lowercase('A') = '0'
200 \lccode66=64 % lowercase('B') = '0'
201 \catcode65=8 % catcode('A') = subscript
202 \catcode66=3 % catcode('B') = math shift
203 \lowercase{\endgroup
204 \def\CatchFile@EOF{AB}%
205 }
```

```
206 \CatchFile@AtEnd
207 \langle/package\rangle
```
## <span id="page-5-0"></span>3 Test

## <span id="page-5-1"></span>3.1 Catcode checks for loading

```
208 \langle *test1 \rangle209 \catcode'\@=11 %
210 \def\RestoreCatcodes{}
211 \count@=0 %
212 \loop
213 \edef\RestoreCatcodes{%
214 \RestoreCatcodes
215 \catcode\the\count@=\the\catcode\count@\relax
216 }%
217 \ifnum\count@<255 %
218 \advance\count@\@ne
219 \repeat
220
221 \def\RangeCatcodeInvalid#1#2{%
222 \count@=#1\relax
223 \loop
224 \catcode\count@=15 %
225 \ifnum\count@<#2\relax
226 \advance\count@\@ne
227 \repeat
228 }
229 \def\Test{%
230 \RangeCatcodeInvalid{0}{47}%
231 \RangeCatcodeInvalid{58}{64}%
232 \RangeCatcodeInvalid{91}{96}%
233 \RangeCatcodeInvalid{123}{255}%
234 \catcode'\@=12 %
235 \catcode'\\=0 \%236 \catcode'\{=1 %
237 \catcode'\}=2 %
238 \catcode'\#=6 %
239 \catcode'\[=12 %
240 \catcode'\]=12 %
241 \catcode'\%=14 %
242 \catcode'\ =10 %
243 \catcode13=5 %
244 \input catchfile.sty\relax
245 \RestoreCatcodes
246 }
247 \Test
248 \csname @@end\endcsname
249 \end
250 \langle /test1 \rangle
```
# <span id="page-5-35"></span><span id="page-5-24"></span><span id="page-5-21"></span><span id="page-5-19"></span><span id="page-5-18"></span><span id="page-5-17"></span><span id="page-5-16"></span><span id="page-5-12"></span><span id="page-5-11"></span><span id="page-5-10"></span><span id="page-5-6"></span><span id="page-5-4"></span><span id="page-5-3"></span><span id="page-5-2"></span>3.2 LAT<sub>EX</sub>

```
251 (*test2)
252 \NeedsTeXFormat{LaTeX2e}
253 \nofiles
254 \listfiles
255 \documentclass{minimal}
256 \usepackage{catchfile}[2007/09/09]
257 \makeatletter
258 \def\mysetup{%
259 \let\do\@makeother
```

```
260 \dospecials
261 }
262 \makeatother
263 \begin{document}
264
265 \CatchFileDef\contents{catchfile.sty}\mysetup
266 \typeout{\meaning\contents}
267
268 \CatchFileEdef\contents{catchfile.sty}{%
269 \mysetup
270 \def\par{^^J}%
271 \obeylines
272 }
273 \typeout{\contents}
274 \end{document}
275 \langle/test2\rangle
```
## <span id="page-6-23"></span><span id="page-6-20"></span><span id="page-6-6"></span><span id="page-6-4"></span><span id="page-6-3"></span>3.3 plain- $T_FX$

```
276 \langle *test3 \rangle277 \def\msg#{\immediate\write16}
278 \newlinechar=10 %
279 \input catchfile.sty\relax
280
281 \def\mysetup{%
282 \def\do##1{%
283 \catcode'##1=12\relax
284 }%
285 \dospecials
286 }
287
288 \CatchFileDef\contents{catchfile.sty}\mysetup
289 \msg{\meaning\contents}
290
291 \CatchFileEdef\contents{catchfile.sty}{%
292 \mysetup
293 \def\part^{\sim}J\294 \obeylines
295 }
296 \msg{\contents}
297
298 \csname @@end\endcsname
299 \end
300 \; \langle \text{/test3} \rangle
```
# <span id="page-6-24"></span><span id="page-6-22"></span><span id="page-6-14"></span><span id="page-6-11"></span><span id="page-6-10"></span><span id="page-6-9"></span><span id="page-6-8"></span>4 Installation

## <span id="page-6-16"></span>4.1 Download

<span id="page-6-1"></span>**Package.** This package is available on  $CTAN^1$ :

<span id="page-6-2"></span>CTAN:macros/latex/contrib/oberdiek/catchfile.dtx The source file.

CTAN:macros/latex/contrib/oberdiek/catchfile.pdf Documentation.

Bundle. [All the packages of the bundle 'oberdiek' are a](ftp://ftp.ctan.org/tex-archive/macros/latex/contrib/oberdiek/catchfile.dtx)lso available in a TDS compliant ZIP archive. There the packages are already unpacked and the docu[mentation files are generated. The files and directories obe](ftp://ftp.ctan.org/tex-archive/macros/latex/contrib/oberdiek/catchfile.pdf)y the TDS standard.

CTAN:macros/latex/contrib/oberdiek/oberdiek-tds.zip

TDS refers to the standard "A Directory Structure for T<sub>F</sub>X Files" (CTAN:tds/ tds.pdf). Directories with texmf in their name are usually organized this way.

[ftp://ftp.ctan.org/tex-archive/](ftp://ftp.ctan.org/tex-archive/macros/latex/contrib/oberdiek/oberdiek-tds.zip)

#### <span id="page-7-0"></span>4.2 Bundle installation

Unpacking. Unpack the oberdiek-tds.zip in the TDS tree (also known as texmf tree) of your choice. Example (linux):

unzip oberdiek-tds.zip -d "/texmf

Script installation. Check the directory TDS:scripts/oberdiek/ for scripts that need further installation steps. Package attachfile2 comes with the Perl script pdfatfi.pl that should be installed in such a way that it can be called as pdfatfi. Example (linux):

chmod +x scripts/oberdiek/pdfatfi.pl cp scripts/oberdiek/pdfatfi.pl /usr/local/bin/

#### <span id="page-7-1"></span>4.3 Package installation

Unpacking. The .dtx file is a self-extracting docstrip archive. The files are extracted by running the .dtx through plain-T<sub>EX</sub>:

tex catchfile.dtx

TDS. Now the different files must be moved into the different directories in your installation TDS tree (also known as texmf tree):

```
\text{catchfile.sty} \rightarrow \text{tex/generic/oberdiek/catchfile.sty}\to \texttt{doc/latex/oberdiek/catchfile.pdf}\texttt{test/catchfile-test1.tex} \rightarrow \texttt{doc/latex/oberdiek/test/catchfile-test1.tex}test/catchfile-test2.tex \rightarrow doc/latex/oberdiek/test/catchfile-test2.tex
test/catchfile-test3.tex \rightarrow doc/latex/oberdiek/test/catchfile-test3.tex
\text{catchfile.dat} \rightarrow source/latex/oberdiek/catchfile.dtx
```
If you have a docstrip.cfg that configures and enables docstrip's TDS installing feature, then some files can already be in the right place, see the documentation of docstrip.

### <span id="page-7-2"></span>4.4 Refresh file name databases

If your T<sub>EX</sub> distribution (teT<sub>EX</sub>, mikT<sub>EX</sub>, ...) relies on file name databases, you must refresh these. For example, teTFX users run texhash or mktexlsr.

### <span id="page-7-3"></span>4.5 Some details for the interested

Attached source. The PDF documentation on CTAN also includes the .dtx source file. It can be extracted by AcrobatReader 6 or higher. Another option is pdftk, e.g. unpack the file into the current directory:

pdftk catchfile.pdf unpack\_files output .

Unpacking with  $\angle$ **ETEX.** The  $\cdot$  dtx chooses its action depending on the format:

plain-TEX: Run docstrip and extract the files.

LATEX: Generate the documentation.

If you insist on using  $L^2T_FX$  for docstrip (really, docstrip does not need  $L^2T_FX$ ), then inform the autodetect routine about your intention:

latex \let\install=y\input{catchfile.dtx}

Do not forget to quote the argument according to the demands of your shell.

Generating the documentation. You can use both the .dtx or the .drv to generate the documentation. The process can be configured by the configuration file ltxdoc.cfg. For instance, put this line into this file, if you want to have A4 as paper format:

#### \PassOptionsToClass{a4paper}{article}

An example follows how to generate the documentation with pdfL4T<sub>E</sub>X:

```
pdflatex catchfile.dtx
makeindex -s gind.ist catchfile.idx
pdflatex catchfile.dtx
makeindex -s gind.ist catchfile.idx
pdflatex catchfile.dtx
```
# 5 History

## $[2007/05/30 \text{ v}1.0]$

<span id="page-8-0"></span>• First version.

## $[2007/09/09 \text{ v}1.1]$

• Catcode section rewritten.

## <span id="page-8-1"></span>6 Index

<span id="page-8-2"></span>Numbers written in italic refer to the page where the corresponding entry is described; numbers underlined refer to the code line of the definition; numbers in roman refer to the code lines where the entry is used.

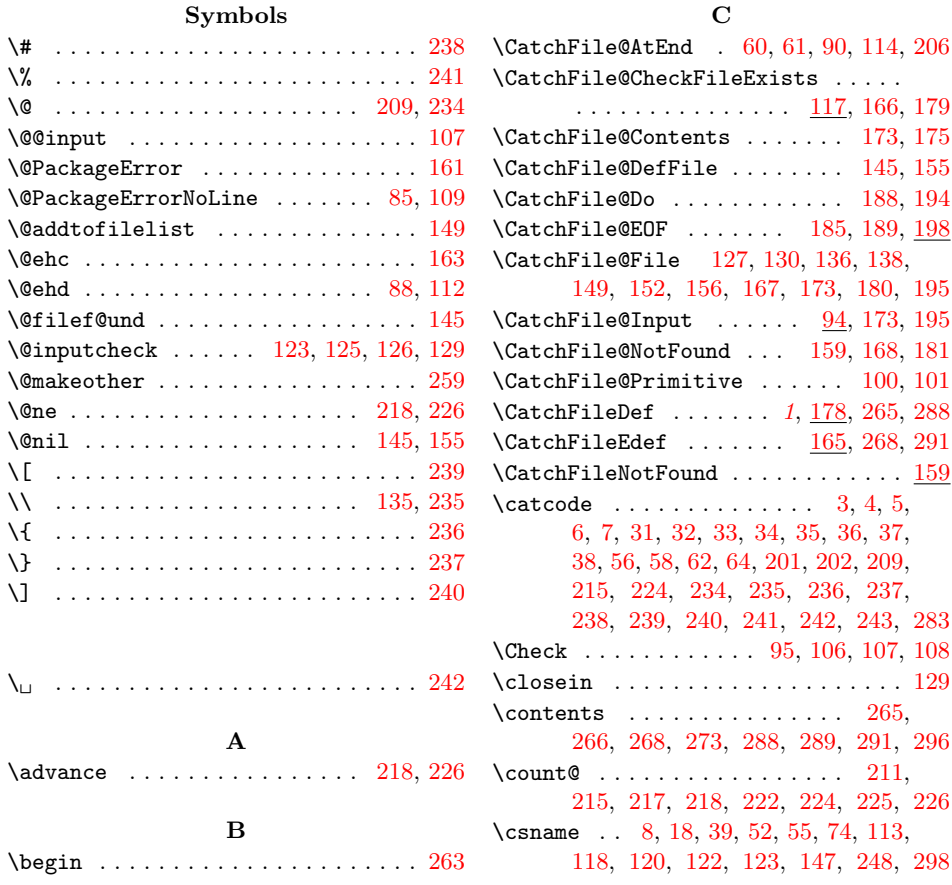

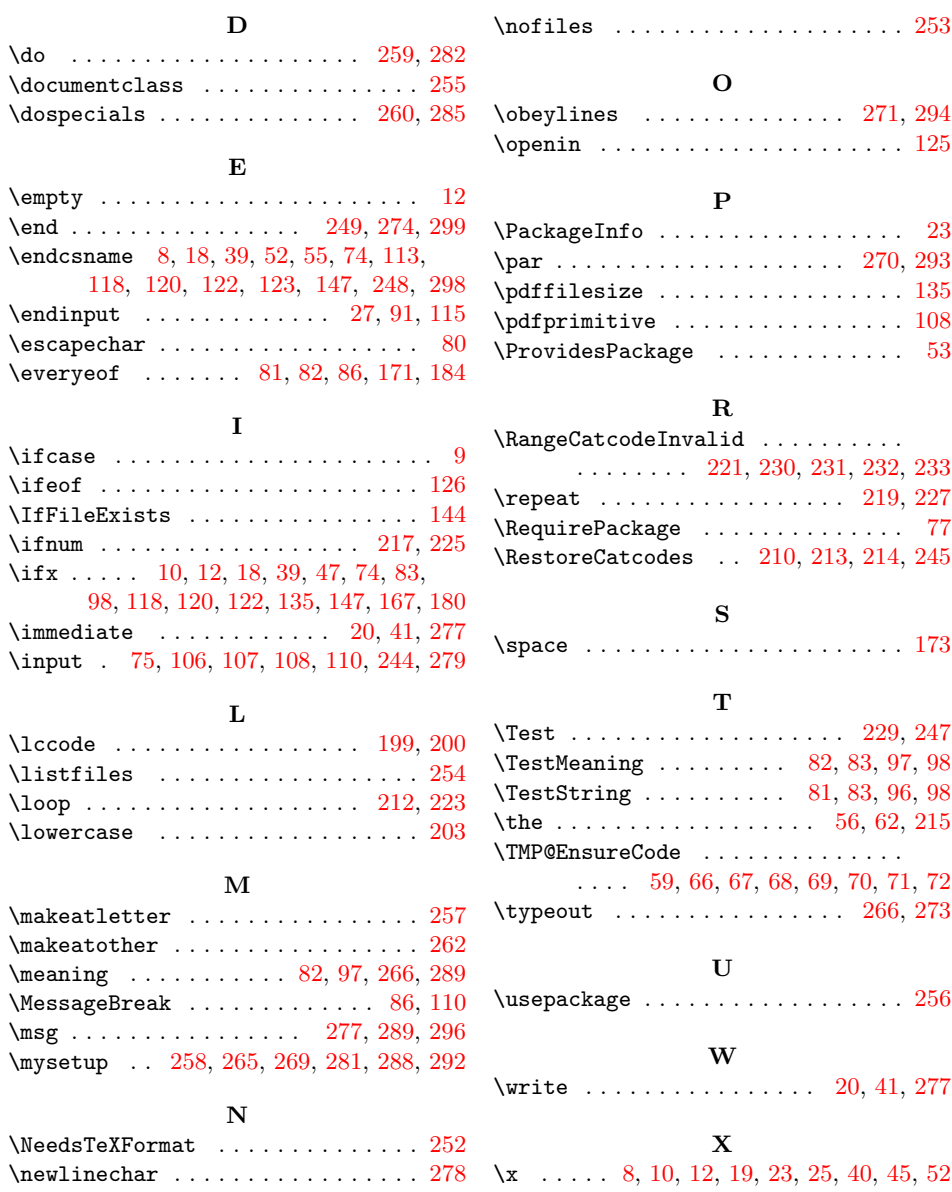